# TP4*φ* : **Étude d'un instrument optique**

#### **Objectifs pédagogiques du TP :**

- Former une image optique : éclairer un objet de manière adaptée, optimiser la qualité de l'image.
- Choisir une ou plusieurs lentilles de façon raisonnée en fonction des contraintes expérimentales.
- Mettre en œuvre expérimentalement à l'aide de deux lentilles un dispositif optique d'utilisation courante.

### **Matériel disponible :**

— Banc optique avec 3 pieds, boite de lentilles, miroir plan, lanterne blanche avec condenseur, supports et écran avec papier millimétré.

Ajouter la partie sur la lunette auto-collimatrice (voir TP6 PCSI 18-19)

## **Travail demandé**

Dans un compte-rendu, vous expliquerez clairement les **objectifs**, les **protocoles** mis en œuvre, les **observations** et **mesures** réalisées puis effectuerez une **analyse** critique des résultats en évaluant les incertitudes de mesures.

## **1. Réalisation d'un modèle de microscope :**

 $-\bigcirc$  À l'aide de deux lentilles convergentes, réaliser un modèle de microscope sur le banc optique. On pourra placer l'oculaire en utilisant la méthode d'auto-collimation avec l'image intermédiaire.

Observer le phénomène de grossissement, la présence du cercle oculaire ainsi que la latitude de mise au point.

 $-\;\;\mathbb{P}$  Réaliser un œil fictif en sortie du microscope et vérifier la relation du grandissement total. On déterminera la distance focale  $f_3^\prime$  par auto-collimation.

### **2. Réalisation d'un modèle de lunette :**

— À l'aide de deux lentilles, réaliser un modèle de lunette sur le banc optique.

## **I Microscope**

## **I.1 Principe de fonctionnement**

Un microscope réel est composé de deux lentilles, l' $\bf{objectif}$   $(L_1)$  de très grande vergence  $(f'_1\, \simeq\, 5 {\sf mm})$  et l'**oculaire** ( $L_2$ ) de vergence plus grande ( $f'_2=25$ mm) séparées d'une distance  $\Delta=F'_1F_2$  de l'ordre de 20 cm.

Son but est de pouvoir observer, sans accommodation, l'image agrandie d'un objet placé à distance finie, proche de l'objectif. L'image finale doit donc se trouver à l'infini.

Nous allons réaliser un modèle de microscope sur lequel des mesures sont réalisables avec les lentilles dont nous disposons (focale *f* ′ de 10 à 50 cm).

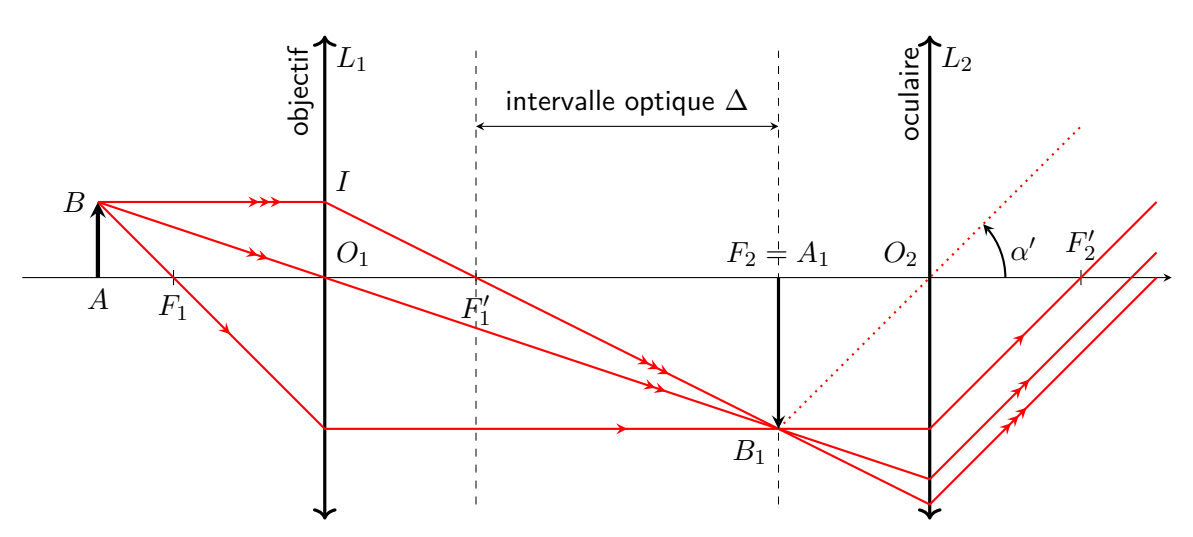

## **I.2 Latitude de mise au point**

L'utilisation du microscope nécessite une mise au point, c'est à dire un positionnement précis de l'objet par rapport à la lentille  $L_1$ , de sorte que l'on ai un enchainement d'images  $\left| \, A \stackrel{L_1}{\longrightarrow} A_1 \stackrel{L_2}{\longrightarrow} A_2' \right|$ <sup>∞</sup>*.* Cela est possible si l'image intermédiaire se crée dans le plan focal objet de la lentille  $L_2 : A_1 = \overline{F_2}$ .

On trouve alors grâce aux relations de conjugaison de Newton :  $\overline{O_1A} = -f_1^\prime(1+f_1^\prime/\Delta)$ .

#### **I.3 Grossissement commercial**

- $\bullet$  Le grandissement de l'objectif vaut  $\gamma = \frac{A_1 B_1}{\sqrt{B_1}}$ *AB*  $=\frac{A_1B_1}{\overline{A_1}B_1}$  $O_1$ *I*  $=\frac{\overline{F_1'}F_2}{\overline{F_1'}\overline{F_2}}$  $\overline{F_1'O_1}$ par triangles semblables :  $\left|\gamma\right| = -\frac{\Delta}{\epsilon}$  $f_1'$
- $\bullet$  L'oculaire fonctionne comme une loupe : on a  $\alpha' = \frac{A_1 B_1}{\alpha'}$  $\frac{A_1B_1}{-f_2'}$ . On en déduit que  $\alpha'=\frac{\gamma AB}{-f_2'}$ 2  $-f'_2$  $=\frac{\Delta}{c}$  $f'_1 f'_2$ *AB*.

Son grossissement commercial vaut  $\Bigg| G_{c,ocu} = \frac{\alpha'}{a}$  $\frac{\alpha'}{\alpha_{pp,1}} = \frac{d_m}{f_2'}$  $\overline{f_2'}$ puisque  $\alpha_{pp,1} = \frac{A_1 B_1}{A_1}$ 

 $\bullet$  En combinant les deux effets et avec  $\alpha_{pp} = \frac{\overline{AB}}{A}$  $\displaystyle \left. \frac{\overline{AB}}{-d_m} \right\rangle$ , on obtient  $\displaystyle \left| \overline{G_c} = \frac{\alpha'}{\alpha_p} \right|$  $\frac{\alpha'}{\alpha_{pp}} = G_{c,ocu} \times \gamma = -\frac{d_m \Delta}{f_1' f_2'}$  $f_1' f_2'$ 

Remarque : Pour un microscope réel, dont l'encombrement correspond environ à la distance du *punctum proximum* de l'oeil, ce paramètre à un sens utile. Dans notre cas, le microscope est trop long pour que ce paramètre soit pertinent : on mesurera plutôt la taille de l'image obtenue dans l'œil fictif.

## **II Approche expérimentale : projection sur un œil fictif**

Pour effectuer des mesures, on peut projeter les rayons émergents du microscope sur un écran : on parle d'**œil fictif**. Dans ce cas, le schéma des images successives devient :  $\boxed{\overrightarrow{AB} \xrightarrow{L_1} \overrightarrow{A_1B_1} \xrightarrow{L_2} A'_\infty}$  $\xrightarrow{\text{ceil}}$ −−→  $A'B'$ . Si le microscope est bien réglé (faisceaux de rayons parallèles en sortie), l'image finale −−→ *A*′*B*′ sera nette sur l'**écran placé en** *F* ′ **œil**.

On peut écrire l'égalité  $α' = \frac{\overline{A'B'}}{t}$ *f* ′ œil . Nous avions par ailleurs démontré que  $\alpha' = \frac{\Delta}{\gamma}$  $f'_1 f'_2$ *AB* en sortie du microscope. On obtient finalement le grandissement complet avec œil fictif :

$$
\gamma_{\text{tot}} = \frac{\overline{A'B'}}{\overline{AB}} = \frac{\Delta \times f'_{\text{cell}}}{f'_1 f'_2}.
$$

 $\overline{\textbf{A}.\textbf{N}.:}$  Pour un microscope de paramètres  $f_1'=10$  cm,  $f_2'=12,5$  cm,  $\Delta=30$  cm et un œil réalisé avec une lentille de focale  $f_{\textsf{cell}}'=20$ cm, on trouve un grandissement  $\gamma = 4, 8$ .

# **III Lunette de Galilée**

La lunette de Galilée est une lunette terrestre comportant un objectif convergent de grande distance focale, qui donne d'un objet situé à l'infini une image réelle, et d'un oculaire divergent de courte distance focale, qui permet d'observer l'image intermédiaire à l'œil. Si celle-ci se forme dans le plan focal objet de l'oculaire, l'image finale est située à l'infini : le système est alors afocal.

Son grossissement est positif, contrairement à la lunette de KEPLER, et l'image est donc droite.

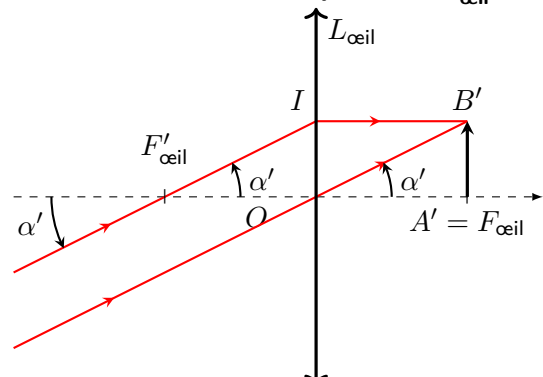

 $\frac{(-1)^{n+1}}{-d_m}$ 

<span id="page-2-0"></span>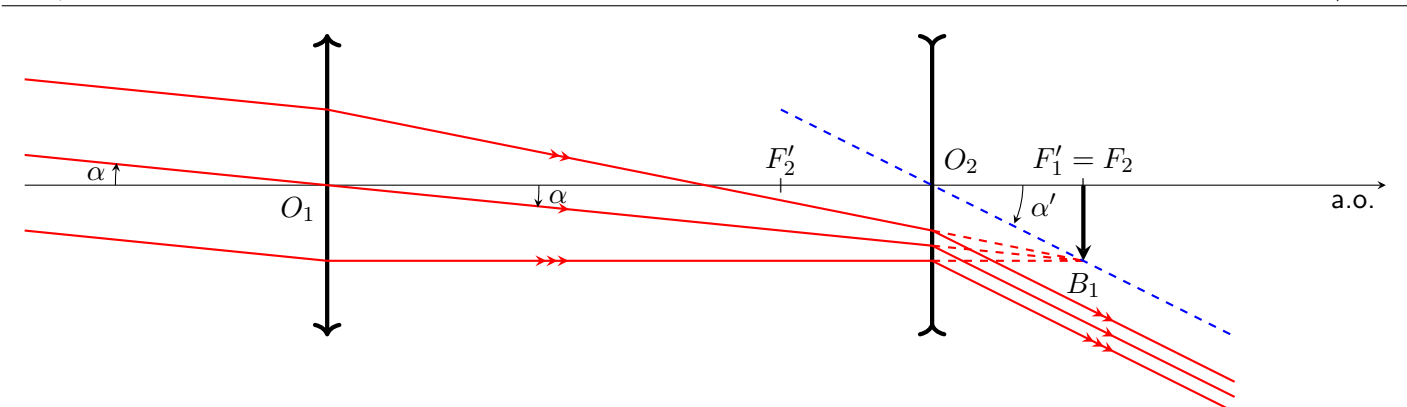